# 4.01.04. Stock tab

|      | item                                                                                      | code 10                                                                                                    | 03100                                                                                                    |                                                                                                    |                                                                                                    |                                                                                                    |                                                                                                    |                                                                                                    |                                                                                                    |                                                                                                    | Store: PMC                                                                                                    | 2H Main Sto                                                                                                    | are C                                                                                                    |
|------|-------------------------------------------------------------------------------------------|----------------------------------------------------------------------------------------------------|----------------------------------------------------------------------------------------------------|----------------------------------------------------------------------------------------------------|----------------------------------------------------------------------------------------------------|----------------------------------------------------------------------------------------------------|----------------------------------------------------------------------------------------------------|----------------------------------------------------------------------------------------------------|----------------------------------------------------------------------------------------------------|----------------------------------------------------------------------------------------------------|----------------------------------------------------------------------------------------------------|----------------------------------------------------------------------------------------------------|----------------------------------------------------------------------------------------------------|
| Show | x zero line                                                                               |                                                                                                    | Print                                                                                                    | J.<br>Split                                                                                                    | )                                                                                                    | Jpdate sell                                                                                                    | prices                                                                                                    | Show related                                                                                                    | invoices                                                                                                    | Consolid                                                                                                    | ate L                                                                                                    | abels                                                                                                    |                                                                                                    |
| Line | Available<br>packs                                                                        | Total<br>packs                                                                                                    | Hold                                                                                                    | Pack<br>size                                                                                                    | Batch                                                                                                    | Expdate                                                                                                    | Supplier                                                                                                    | Manufacturer                                                                                                    | Location                                                                                                    | Cost Price                                                                                                    | Sell Price                                                                                                    | Status                                                                                                    | Total                                                                                                    |
| 1    | 10400                                                                                     | 14800                                                                                                    |                                                                                                    | 1                                                                                                    | 140426                                                                                                    | 30/4/17                                                                                                    | invad                                                                                                    |                                                                                                    | A501                                                                                                    | 0.00                                                                                                    | 8.46                                                                                                    |                                                                                                    | 0                                                                                                    |
| 2    | 60000                                                                                     |                                                                                                    |                                                                                                    | 1                                                                                                    | 140613                                                                                                    | 30/6/17                                                                                                    |                                                                                                    |                                                                                                    | AS01                                                                                                    | 0.00                                                                                                    | 8.45                                                                                                    |                                                                                                    | 0                                                                                                    |
| 3    | 12000                                                                                     |                                                                                                    |                                                                                                    | 1                                                                                                    |                                                                                                    |                                                                                                    |                                                                                                    |                                                                                                    |                                                                                                    |                                                                                                    |                                                                                                    |                                                                                                    | 0                                                                                                    |
| 4    |                                                                                           |                                                                                                    |                                                                                                    | 1                                                                                                    |                                                                                                    |                                                                                                    | BAD                                                                                                    |                                                                                                    | A501                                                                                                    |                                                                                                    |                                                                                                    |                                                                                                    | 0                                                                                                    |
| 5    | 12000                                                                                     | 12000                                                                                                    |                                                                                                    | 1                                                                                                    | 140617                                                                                                    | 30/6/17                                                                                                    |                                                                                                    |                                                                                                    |                                                                                                    | 0.00                                                                                                    | 0.00                                                                                                    |                                                                                                    | 0                                                                                                    |
|      |                                                                                           |                                                                                                    |                                                                                                    |                                                                                                    |                                                                                                    |                                                                                                    |                                                                                                    |                                                                                                    |                                                                                                    |                                                                                                    |                                                                                                    |                                                                                                    |                                                                                                    |
|      |                                                                                           |                                                                                                    |                                                                                                    |                                                                                                    |                                                                                                    |                                                                                                    |                                                                                                    |                                                                                                    |                                                                                                    |                                                                                                    |                                                                                                    |                                                                                                    |                                                                                                    |
|      |                                                                                           |                                                                                                    |                                                                                                    |                                                                                                    |                                                                                                    |                                                                                                    |                                                                                                    |                                                                                                    |                                                                                                    |                                                                                                    |                                                                                                    |                                                                                                    |                                                                                                    |
|      |                                                                                           |                                                                                                    |                                                                                                    |                                                                                                    |                                                                                                    |                                                                                                    |                                                                                                    |                                                                                                    |                                                                                                    |                                                                                                    |                                                                                                    |                                                                                                    |                                                                                                    |
|      |                                                                                           |                                                                                                    |                                                                                                    |                                                                                                    |                                                                                                    |                                                                                                    |                                                                                                    |                                                                                                    |                                                                                                    |                                                                                                    |                                                                                                    |                                                                                                    |                                                                                                    |
| Stoc | :k                                                                                        |                                                                                                    |                                                                                                    |                                                                                                    |                                                                                                    |                                                                                                    |                                                                                                    | No                                                                                                    | on stock iter                                                                                                    | ns                                                                                                    |                                                                                                    |                                                                                                    | -                                                                                                    |
| м    | linimum st                                                                                | tock                                                                                                    | 0                                                                                                    | То                                                                                                    | tal stock                                                                                                    | value                                                                                                    | 0.0                                                                                                    | 0                                                                                                    | Non sto                                                                                                    | ck item                                                                                                    |                                                                                                    | Che                                                                                                    | ck ledger                                                                                                    |
|      | thank on h                                                                                | hand                                                                                                    | 145.00                                                                                                    | . A                                                                                                    |                                                                                                    | cont                                                                                                    | 0.0                                                                                                    |                                                                                                    | Default cust                                                                                                    | omer                                                                                                    |                                                                                                    | che                                                                                                    | ck ledger                                                                                                    |
|      |                                                                                           |                                                                                                    |                                                                                                    | -                                                                                                    | -                                                                                                    |                                                                                                    |                                                                                                    | •                                                                                                    |                                                                                                    |                                                                                                    |                                                                                                    |                                                                                                    |                                                                                                    |
| S    | tock on or                                                                                | rder                                                                                                    |                                                                                                    | 0                                                                                                    | Total Vo                                                                                                    | lume                                                                                                    | 0.0                                                                                                    | 0                                                                                                    |                                                                                                    |                                                                                                    |                                                                                                    |                                                                                                    |                                                                                                    |
| Mon  | ths Cover                                                                                 | •                                                                                                    |                                                                                                    |                                                                                                    |                                                                                                    |                                                                                                    |                                                                                                    |                                                                                                    |                                                                                                    |                                                                                                    |                                                                                                    |                                                                                                    |                                                                                                    |
|      | Based on                                                                                  | 0                                                                                                    | 0                                                                                                    | months                                                                                                    | usage                                                                                                    | Calculate                                                                                                    |                                                                                                    | Exclude                                                                                                    | stock with                                                                                                    | expiry date I                                                                                                    | ess than                                                                                                    | 3 m                                                                                                    | onths                                                                                                    |
|      | F                                                                                         | or stock                                                                                                    | on hand                                                                                                    |                                                                                                    | (mc                                                                                                    | onths cover                                                                                                    | r)                                                                                                    |                                                                                                    | Gener                                                                                                    | ating an ord                                                                                                    | ler for                                                                                                    | 0 m                                                                                                    | onths stock                                                                                                    |
|      | Includia                                                                                  | ng stock                                                                                                    | on order                                                                                                    |                                                                                                    | (m                                                                                                    | onths cover                                                                                                    | 0                                                                                                    |                                                                                                    | will o                                                                                                    | rder a quant                                                                                                    | ity of                                                                                                    |                                                                                                    |                                                                                                    |
|      | Line<br>1<br>2<br>3<br>4<br>5<br>5<br>5<br>5<br>5<br>5<br>5<br>5<br>5<br>5<br>5<br>5<br>5 | Line Available<br>packs<br>1 30400<br>2 60000<br>3 12000<br>4 48000<br>5 12000<br>5 12000<br>Stock<br>Minimum st<br>Stock on in<br>Stock on or<br>Months Cover<br>Based on<br>F | Show zero lines       Line     Available<br>packs     Total<br>packs       1     10400     14800       2     60000     60000       3     12000     12000       4     48000     48000       5     12000     12000       4     48000     48000       5     12000     12000       5     12000     12000       6     4     48000       5     12000     12000       6     4     48000       5     12000     12000       6     12000     12000       6     12000     12000       7     12000     12000       8     12000     12000       9     12000     12000       9     12000     12000       9     12000     12000       9     12000     12000       9     12000     12000       9     12000     12000       9     12000 <td>Show zero lines     Print       Line     Available<br/>packs     Total<br/>packs     Hold       1     10400     14800     10       2     60000     10     10       3     12000     12000     10       4     48000     48000     10       5     12000     12000     10       5     12000     12000     10       5     12000     12000     10       5     12000     12000     10       5     12000     12000     10       5     12000     12000     10       6     146,80     146,80       5     5tock on order     146,80</td> <td>Show zero lines     Print     Split       Line     Available     Total     Hold     Pack       1     10400     14800     1     1       2     60000     0     1     1       3     12000     12000     1     1       4     48000     48000     1     1       5     12000     12000     1     1       5     12000     12000     1     1       5     12000     12000     1     1       5     12000     12000     1     1       5     12000     12000     1     1       6     1     1     1     1       10     1     1     1     1       10     1     1     1     1       11     12000     12000     1     1       10     1     1     1     1       10     1     1     1     1     1</td> <td>Show zero lines     Print     Spiit     U       Line     Available     Total     Hold     Pack     Batch       1     10400     14800     1     140413       2     60000     1     140613       3     12000     1     140610       4     48000     1     140610       5     12000     12000     1       5     12000     12000     1       4     48000     4     140610       5     12000     12000     1       5     12000     12000     1       5     12000     12000     1       4     48000     48000     1     140610       5     12000     12000     1     140617       4     48000     48000     1     140617       5     12000     12000     1     140617       5     12000     12000     1     140617       5     146,800     Average uni</td> <td>Show zero lines     Print     Split     Update sell       Line     Available     Total     Hold     Pack     Batch     Expdate       1     10400     14800     1     140426     80/4/17       2     60000     0     1     140613     30/6/17       3     12000     1     140613     30/6/17       4     48000     0     1     140613     30/6/17       5     12000     1     140610     30/6/17     30/6/17       5     12000     1     140617     30/6/17     30/6/17       5     12000     1     140617     30/6/17     30/6/17       5     12000     1     140617     30/6/17     30/6/17       6     0     1     140617     30/6/17     30/6/17       5     12000     1     140617     30/6/17     30/6/17       5     12000     1     140617     30/6/17     30/6/17       5     12000     12000     &lt;</td> <td>Show zero lines     Print     Split     Update sell prices       Line     Available<br/>packs     Total<br/>packs     Hold     Pack<br/>size     Batch     Expdate     Supplier       1     10400     14800     1     140426     30/6/17     BAD       2     60000     1     140613     30/6/17     BAD       3     12000     12000     1     140613     30/6/17     BAD       4     48000     4000     1     140617     30/6/17     BAD       5     12000     12000     1     140617     30/6/17     BAD       5     12000     12000     1     140617     30/6/17     BAD       6     1     140617     30/6/17     BAD     Integer parks     Integer parks       5     12000     12000     1     140617     30/6/17     Integer parks       5     12000     12000     0     1     140617     30/6/17       6     0     Total stock value     0.0     0</td> <td>Show zero lines     Print     Split     Update sell prices     Show related       Line     Available     Total     Hold     Pack     Batch     Expdate     Supplier     Manufacturer       1     10400     14800     1     140425     30/4/17     ewad     Evaluation     Evaluation     Evaluatio</td> <td>Show zero lines Print Split Update sell prices Show related invoices   Line Available Total Hold Pack Batch Expdate Supplier Manufacturer Location   1 10400 14400 140426 30/6/17 BAD AS01   2 60000 0 1 140613 30/6/17 BAD AS01   3 12000 12000 1 140613 30/6/17 BAD AS01   4 48000 48000 1 140617 30/6/17 BAD AS01   5 12000 12000 1 140617 30/6/17 BAD AS01   5 12000 12000 1 140617 30/6/17 BAD AS01   5 12000 12000 1 140617 30/6/17 BAD AS01   5 5 12000 1 140617 30/6/17 BAD Batch Explate   5 12000 12000 1 140617 30/6/17 BAD Batch   5 12000 1 140617 30/6/17 BAD Batch Batch   5 12000 0 0 Tota</td> <td>Show zero lines Print Split Update sell prices Show related invoices Consolid   Line Available Total Hold Pack Batch Expdate Supplier Manufacturer Location Cost Price   1 10400 14000 1 140426 30/6/17 BAD ASO1 0.00   2 60000 0 1 140613 30/6/17 BAD ASO1 0.00   3 12000 12000 1 140613 30/6/17 BAD ASO1 0.00   4 48000 48000 1 140613 30/6/17 BAD ASO1 0.00   5 12000 12000 1 140613 30/6/17 BAD ASO1 0.00   5 12000 12000 1 140617 30/6/17 BAD ASO1 0.00   5 12000 12000 1 140617 30/6/17 BAD ASO1 0.00   5 12000 12000 1 140617 30/6/17 BAD Non stock items   Minimum stock 0 Total stock value 0.00 Non stock items Default customer   5 5 5 <t< td=""><td>Show zero lines Print Split Update sell prices Show related invoices Consolidate   Line Available Total Hold Pack Batch Explate Supplier Manufacturer Location Cost Price Sell Price   1 10400 14000 1 140426 30/4/127 Invoid AS01 0.00 8.46   2 60000 0 1 140613 30/6/17 BAD AS01 0.00 8.46   3 12000 12000 1 140613 30/6/17 BAD AS01 0.00 8.46   3 12000 1 140613 30/6/17 BAD AS01 0.00 8.46   5 12000 1 140613 30/6/17 BAD AS01 0.00 8.46   5 12000 1 140617 30/6/17 BAD AS01 0.00 0.00   5 12000 12000 1 140617 30/6/17 BAD AS01 0.00 0.00   Stock 0 Total stock value 0.00 0.00 0.00 0.00 0.00   Stock on hand 146,800 Average unit cost 0.00 0.00</td><td>Show zero lines   Print   Split   Update sell prices   Show related invoices   Consolidate   Labels     Line   Available   Total   Hold   Pack   Batch   Expdate   Supplier   Manufacturer   Location   Cost Price   Status     1   10400   144000   140613   30/6/17   BAD   AS01   0.00   8.46     2   60000   1   140613   30/6/17   BAD   AS01   0.00   8.46     3   12000   12000   1   140613   30/6/17   BAD   AS01   0.00   8.46     5   12000   12000   1   140617   30/6/17   BAD   AS01   0.00   8.46     5   12000   12000   1   140617   30/6/17   BAD   AS01   0.00   0.00     Stock   0   1   140617   30/6/17   BAD   AS01   0.00   0.00     Stock   0   Total stock value   0.00   0.00   0.00   0.00   0.00   0.00   0.00   0.00   0.00   0.0</td></t<></td> | Show zero lines     Print       Line     Available<br>packs     Total<br>packs     Hold       1     10400     14800     10       2     60000     10     10       3     12000     12000     10       4     48000     48000     10       5     12000     12000     10       5     12000     12000     10       5     12000     12000     10       5     12000     12000     10       5     12000     12000     10       5     12000     12000     10       6     146,80     146,80       5     5tock on order     146,80 | Show zero lines     Print     Split       Line     Available     Total     Hold     Pack       1     10400     14800     1     1       2     60000     0     1     1       3     12000     12000     1     1       4     48000     48000     1     1       5     12000     12000     1     1       5     12000     12000     1     1       5     12000     12000     1     1       5     12000     12000     1     1       5     12000     12000     1     1       6     1     1     1     1       10     1     1     1     1       10     1     1     1     1       11     12000     12000     1     1       10     1     1     1     1       10     1     1     1     1     1 | Show zero lines     Print     Spiit     U       Line     Available     Total     Hold     Pack     Batch       1     10400     14800     1     140413       2     60000     1     140613       3     12000     1     140610       4     48000     1     140610       5     12000     12000     1       5     12000     12000     1       4     48000     4     140610       5     12000     12000     1       5     12000     12000     1       5     12000     12000     1       4     48000     48000     1     140610       5     12000     12000     1     140617       4     48000     48000     1     140617       5     12000     12000     1     140617       5     12000     12000     1     140617       5     146,800     Average uni | Show zero lines     Print     Split     Update sell       Line     Available     Total     Hold     Pack     Batch     Expdate       1     10400     14800     1     140426     80/4/17       2     60000     0     1     140613     30/6/17       3     12000     1     140613     30/6/17       4     48000     0     1     140613     30/6/17       5     12000     1     140610     30/6/17     30/6/17       5     12000     1     140617     30/6/17     30/6/17       5     12000     1     140617     30/6/17     30/6/17       5     12000     1     140617     30/6/17     30/6/17       6     0     1     140617     30/6/17     30/6/17       5     12000     1     140617     30/6/17     30/6/17       5     12000     1     140617     30/6/17     30/6/17       5     12000     12000     < | Show zero lines     Print     Split     Update sell prices       Line     Available<br>packs     Total<br>packs     Hold     Pack<br>size     Batch     Expdate     Supplier       1     10400     14800     1     140426     30/6/17     BAD       2     60000     1     140613     30/6/17     BAD       3     12000     12000     1     140613     30/6/17     BAD       4     48000     4000     1     140617     30/6/17     BAD       5     12000     12000     1     140617     30/6/17     BAD       5     12000     12000     1     140617     30/6/17     BAD       6     1     140617     30/6/17     BAD     Integer parks     Integer parks       5     12000     12000     1     140617     30/6/17     Integer parks       5     12000     12000     0     1     140617     30/6/17       6     0     Total stock value     0.0     0 | Show zero lines     Print     Split     Update sell prices     Show related       Line     Available     Total     Hold     Pack     Batch     Expdate     Supplier     Manufacturer       1     10400     14800     1     140425     30/4/17     ewad     Evaluation     Evaluation     Evaluatio | Show zero lines Print Split Update sell prices Show related invoices   Line Available Total Hold Pack Batch Expdate Supplier Manufacturer Location   1 10400 14400 140426 30/6/17 BAD AS01   2 60000 0 1 140613 30/6/17 BAD AS01   3 12000 12000 1 140613 30/6/17 BAD AS01   4 48000 48000 1 140617 30/6/17 BAD AS01   5 12000 12000 1 140617 30/6/17 BAD AS01   5 12000 12000 1 140617 30/6/17 BAD AS01   5 12000 12000 1 140617 30/6/17 BAD AS01   5 5 12000 1 140617 30/6/17 BAD Batch Explate   5 12000 12000 1 140617 30/6/17 BAD Batch   5 12000 1 140617 30/6/17 BAD Batch Batch   5 12000 0 0 Tota | Show zero lines Print Split Update sell prices Show related invoices Consolid   Line Available Total Hold Pack Batch Expdate Supplier Manufacturer Location Cost Price   1 10400 14000 1 140426 30/6/17 BAD ASO1 0.00   2 60000 0 1 140613 30/6/17 BAD ASO1 0.00   3 12000 12000 1 140613 30/6/17 BAD ASO1 0.00   4 48000 48000 1 140613 30/6/17 BAD ASO1 0.00   5 12000 12000 1 140613 30/6/17 BAD ASO1 0.00   5 12000 12000 1 140617 30/6/17 BAD ASO1 0.00   5 12000 12000 1 140617 30/6/17 BAD ASO1 0.00   5 12000 12000 1 140617 30/6/17 BAD Non stock items   Minimum stock 0 Total stock value 0.00 Non stock items Default customer   5 5 5 <t< td=""><td>Show zero lines Print Split Update sell prices Show related invoices Consolidate   Line Available Total Hold Pack Batch Explate Supplier Manufacturer Location Cost Price Sell Price   1 10400 14000 1 140426 30/4/127 Invoid AS01 0.00 8.46   2 60000 0 1 140613 30/6/17 BAD AS01 0.00 8.46   3 12000 12000 1 140613 30/6/17 BAD AS01 0.00 8.46   3 12000 1 140613 30/6/17 BAD AS01 0.00 8.46   5 12000 1 140613 30/6/17 BAD AS01 0.00 8.46   5 12000 1 140617 30/6/17 BAD AS01 0.00 0.00   5 12000 12000 1 140617 30/6/17 BAD AS01 0.00 0.00   Stock 0 Total stock value 0.00 0.00 0.00 0.00 0.00   Stock on hand 146,800 Average unit cost 0.00 0.00</td><td>Show zero lines   Print   Split   Update sell prices   Show related invoices   Consolidate   Labels     Line   Available   Total   Hold   Pack   Batch   Expdate   Supplier   Manufacturer   Location   Cost Price   Status     1   10400   144000   140613   30/6/17   BAD   AS01   0.00   8.46     2   60000   1   140613   30/6/17   BAD   AS01   0.00   8.46     3   12000   12000   1   140613   30/6/17   BAD   AS01   0.00   8.46     5   12000   12000   1   140617   30/6/17   BAD   AS01   0.00   8.46     5   12000   12000   1   140617   30/6/17   BAD   AS01   0.00   0.00     Stock   0   1   140617   30/6/17   BAD   AS01   0.00   0.00     Stock   0   Total stock value   0.00   0.00   0.00   0.00   0.00   0.00   0.00   0.00   0.00   0.0</td></t<> | Show zero lines Print Split Update sell prices Show related invoices Consolidate   Line Available Total Hold Pack Batch Explate Supplier Manufacturer Location Cost Price Sell Price   1 10400 14000 1 140426 30/4/127 Invoid AS01 0.00 8.46   2 60000 0 1 140613 30/6/17 BAD AS01 0.00 8.46   3 12000 12000 1 140613 30/6/17 BAD AS01 0.00 8.46   3 12000 1 140613 30/6/17 BAD AS01 0.00 8.46   5 12000 1 140613 30/6/17 BAD AS01 0.00 8.46   5 12000 1 140617 30/6/17 BAD AS01 0.00 0.00   5 12000 12000 1 140617 30/6/17 BAD AS01 0.00 0.00   Stock 0 Total stock value 0.00 0.00 0.00 0.00 0.00   Stock on hand 146,800 Average unit cost 0.00 0.00 | Show zero lines   Print   Split   Update sell prices   Show related invoices   Consolidate   Labels     Line   Available   Total   Hold   Pack   Batch   Expdate   Supplier   Manufacturer   Location   Cost Price   Status     1   10400   144000   140613   30/6/17   BAD   AS01   0.00   8.46     2   60000   1   140613   30/6/17   BAD   AS01   0.00   8.46     3   12000   12000   1   140613   30/6/17   BAD   AS01   0.00   8.46     5   12000   12000   1   140617   30/6/17   BAD   AS01   0.00   8.46     5   12000   12000   1   140617   30/6/17   BAD   AS01   0.00   0.00     Stock   0   1   140617   30/6/17   BAD   AS01   0.00   0.00     Stock   0   Total stock value   0.00   0.00   0.00   0.00   0.00   0.00   0.00   0.00   0.00   0.0 |

The "Stock" window shows the lines of stock for this item together with the stock on hand. mSupply® will calculate how many days this stock will last, based on your usage over a number of months - you can specify how many months.

If you have turned on any of the custom stock fields in store preferences they will be displayed as columns (between the Supplier and Manufacturer columns) in the list of stock lines on this tab and the information you entered for these fields when the stock was received will be shown in the appropriate cells.

**Show zero lines:** This button will show all the lines that are still in your data file, but which have no stock on hand. If you can think of a use for this information, please let us know! When you click the button the button title changes to "hide zero lines", which allows you to get back to the info you really wanted.

**Splitting:** There may be occasions when you need to split your stock- e.g. if you are moving it, say, from a store to a dispensary or clinic, or when you are repacking some stock; select the line to be split, and click on the Split icon to show a window allowing you to enter the quantity to be split, the new location, and - if applicable - the new pack size.

In the example shown, 2 packs of 1,000 Erythromycin tablets are being transferred to a new location, and the `outer' of 1,000 ( actually 10 x100 shrink wrapped together) is being opened to yield 10 individual packs of 100.

| Repack stock                                                                                 | -            |    | ×  |
|----------------------------------------------------------------------------------------------|--------------|----|----|
| Quantity to split                                                                            | 2            | of | 37 |
| New shelf location A.0.                                                                      | 2.E1         |    |    |
| New pack size                                                                                | 100          |    |    |
| When you click OK a nor<br>reflects the change in s<br>automatically<br>Print location movem | stock will b |    |    |
| Car                                                                                          | ncel         | (  | ж  |

**Update sell prices:** Clicking on this icon will update the selling prices of the highlighted line(s). mSupply® will use the figure entered in the **Default sell price of preferred packsize** field in the **General** tab, which must show the updated price before this will take effect. If you make use of the **Default margin** field, and you update this figure, then Supply® will calculate the updated sell price using it. Note that mSupply® looks first in the **Default sell price ...** field, and any figure entered there takes precedence.

**Labels:** Clicking this button will print shelf labels for the highlighted stock line(s). The shelf label includes the location, the item name and code, and the batch and expiry. Here's a (bad) example

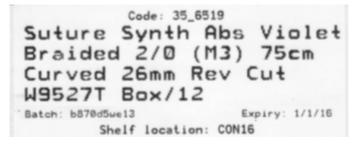

# Show related invoices

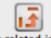

Show related invoices Highlight a line then click on this button to display a list of transactions which used this particular line.

### Consolidate

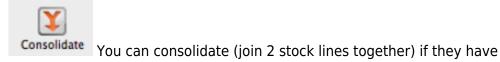

- The same batch #
- The same expiry
- The same pack size
- Are at the same location

If 2 stock lines you want to consolidate are at different locations, edit one of the stock lines to move it to the location of the other stock line, then consolidate. This reflects what you would have had to do physically anyhow!

- 1. Hold down the control key (command on Mac)
- 2. Click on the two lines you want to consolidate
- 3. Click consolidate
- 4. If the two stock lines are at different locations you'll be warned and asked if you want to continue.
- 5. You're shown this window

| Batch       | B302WV  | Batch       | B302WV  |
|-------------|---------|-------------|---------|
| Pack size   | 50      | Pack size   | 50      |
| Location    | BID     | Location    | INJ     |
| Expiry date | 30/3/15 | Expiry date | 30/3/15 |
| Quantity    | 40      | Quantity    | 1       |
| Available   | 40      | Available   | 1       |
|             |         |             |         |
|             |         |             |         |
|             |         |             |         |
|             |         |             |         |

- 6. Choose which stock line to keep.
- 7. Click **OK**

0

An example:

•

|      | - 19        | l     |      | l            | <b>-</b> | 5          |           |            | 3           |            |            |        |              |
|------|-------------|-------|------|--------------|----------|------------|-----------|------------|-------------|------------|------------|--------|--------------|
| Sho  | w zero line | s P   | rint | S            | plit     | Update sel | ll prices | Show relat | ed invoices | Cor        | nsolidate  |        |              |
| Line | Available   | Total | Pack | Hold         | Batch    | Expdate    | Supplier  | Manufac    | Location    | Cost Price | Sell Price | Status | Total Volume |
| 1    | 13550       | 14000 | 1    |              | 1004103  | 30/4/13    | bouchm    | YXKP       | INJ         | 0.12       | 0.12       |        |              |
| 2    | 399         | 399   | 50   | $\checkmark$ | B302WV   | 30/3/15    | bouchm    | dochemie   | BID         | 32.96      | 32.96      |        |              |
|      |             |       |      |              | B302WV   | 30/3/15    | bouchm    | dochemie   | BID         | 32.96      | 32.96      |        |              |
| 4    | 1           | 1     | 50   |              | B302WV   | 30/3/15    | invad     |            | INJ         | 0.00       | 0.00       |        |              |
|      |             |       |      |              |          |            |           |            |             |            |            |        |              |
|      |             |       |      |              |          |            |           |            |             |            |            |        |              |
|      |             |       |      |              |          |            |           |            |             |            |            |        |              |
|      |             |       |      |              |          |            |           |            |             |            |            |        |              |
|      |             |       |      |              |          |            |           |            |             |            |            |        |              |

• After:

| Line     Available     Total     Pack     Hold     Batch     Expdate     Supplier     Manufac     Location     Cost Price     Supplier       1     13550     14000     1     1004103     30/4/13     bouchm     YXKP     INJ     0.12 |       | Total Volume |
|----------------------------------------------------------------------------------------------------|-------|--------------|
|                                                                                                    | 0.12  | 0            |
|                                                                                                    |       | U U          |
| 2 399 399 50 🗹 B302WV 30/3/15 bouchm dochemie BID 32.96                                                                                                    | 32.96 | 0            |
| 3 41 41 50 B302WV 30/3/15 invad dochemie BID 32.96                                                                                                    | 0.00  | 0            |
|                                                                                                    |       |              |

### Other information on the stock details page

### Stock

<u>Minimum stock</u>: The minimum stock you wish to keep on hand. Note that you do not need to enter a quantity here for mSupply®'s ordering system to work. In fact, it is better in most cases to leave this number set to zero. This field should only be filled in if you absolutely must keep a minimum on hand. For example, if you stock naloxone for narcotic over dosage reduction, and even if you only use 1 vial every year, you have decided you need to keep five vials on hand, you would enter "5" as the minimum quantity for naloxone.

Stock on hand: The total stock of this item on hand.

Stock on order: The total quantity of stock of this item on order from suppliers

### Non-stock items

If this is a non-stock item, you can check this check box. If there is one, you can specify the default customer for the item, otherwise leave this box blank. For more on this topic see Non-stock items

### Months Cover

You can use this calculator to estimate the time left until the stock of this item runs out. The values which appear estimating the time it takes to use the stock on hand (and on order) are calculated from the average usage of the last few months. You can choose the number (from 1 to 24) of months used to calculate this in the drop down list.

You can also exclude stock that will expire soon. Enter a number of months and any stock that expires before your chosen time frame will be excluded from the calculation.

If you would like to know how much stock to order so that you have enough for the next few months, enter the number of months you would like stock for. After entering or changing any or all of these values, click **Calculate** to see the results.

# Editing a stock line or viewing more stock line details

To edit the cost price and selling price for an item line, double-click the line you wish to edit.

### The Item stock line details window is displayed:

|                 | 020            | Item name | AMOXICILLINE  | 500 MG   | GELULE          |                    |      |
|-----------------|----------------|-----------|---------------|----------|-----------------|--------------------|------|
|                 |                | General   | Ledger Status | Refe     | rence documents | Log                |      |
| Quantity accord | ding to stock  |           |               |          |                 |                    |      |
| Total Quantit   | ty 22150       |           |               |          |                 | Available 21150    |      |
| Cost price      |                | 35        |               | Hold     |                 | Volume per pack    | 0 m3 |
| Sell price      |                | 45        | L             | ocation  | A.01.02         | _                  |      |
| Expiry date     | 01/07/2022     |           | Pa            | ck size  | 1               |                    |      |
| Batch           | B092           |           | Quan p        | er inner |                 | 0 Initial quantity | y 0  |
| Supplier M      | NPSP AGENCE    | D'ABIDIAN | Inners pe     | er Outer |                 | 0                  |      |
|                 |                |           |               |          |                 |                    |      |
| Note            |                |           |               |          |                 |                    |      |
|                 |                |           |               |          |                 |                    |      |
| 11012           |                |           |               |          |                 |                    |      |
|                 | n stock fields |           |               |          |                 |                    |      |
|                 | n stock fields |           |               |          |                 |                    |      |
|                 | n stock fields |           |               |          |                 |                    |      |
|                 | n stock fields |           |               |          |                 |                    |      |
|                 | n stock fields |           |               |          |                 |                    |      |
|                 | n stock fields |           |               |          |                 |                    |      |

### Stock lines > General tab

This tab shows the details of a stock line. It also gives you total and available quantity of that stock line.

**Hold checkbox:** To hold a stock line, check the *Hold* check-box. Once an stock line is held, it cannot be issued. It will still appear in the available stock window, but held stock lines will have a check box in the hold column, and if a user attempts to issue from the stock line they will be informed that the stock line is on hold.

The *Hold: do not issue* option in the General options takes precedence, and if that option is checked, then no stock may be issued, regardless of batch.

### Stock lines > Ledger tab

This tab shows a list of transactions (supplier and customer invoices, inventory adjustments etc.) for the item being viewed. You can use this window to see a list of customers who have been supplied with this particular item:

|                |           |              | ieneral | Ledge  | r  | Status Ref | erence docun | nents   |        |      |      |       |
|----------------|-----------|--------------|---------|--------|----|------------|--------------|---------|--------|------|------|-------|
| Quantity acco  | ording to | stock        |         |        |    |            |              |         |        |      |      |       |
| Total Quant    | -         |              |         |        |    |            |              | Availab | le 235 | 700  |      |       |
| Date           | Invoice   | Name         | Type    | In/Out | S  | Expiry     | Batch        | Quan    | Pack   | Cost | Sell | Exten |
| 09/05/2017     | 112       | Inventtment  | s si    | in     | cn | 28/02/201  | 9 6MC130     | 2250    | 100    | 0    | 0    |       |
| 14/06/2017     | 137       | Inventtment  | s si    | in     | cn | 28/02/201  | 9 6MC130     | 108     | 100    | 0    | 0    |       |
|                | 1712      | 34 Milospita | ıl ci   | out    | sg | 28/02/201  | 9 6MC130     | 1       | 100    | 0    | 0    |       |
|                |           |              |         |        |    |            |              |         |        |      |      |       |
|                |           |              |         |        |    |            |              |         |        |      |      |       |
|                |           |              |         |        |    |            |              |         |        |      |      |       |
|                |           |              |         |        |    |            |              |         |        |      | _    |       |
|                |           |              |         |        |    |            |              |         |        |      |      |       |
|                |           |              |         |        |    |            |              |         |        |      |      |       |
|                |           |              |         |        |    |            |              |         |        |      |      |       |
|                |           |              |         |        |    |            |              |         |        |      | _    |       |
| Item stock li  | ine ledge | r            |         |        |    |            |              |         |        |      |      |       |
| Total Quar     | ntity 235 | 800          |         |        |    |            |              | Availa  | ble 23 | 5700 |      |       |
| Descentile for |           |              |         |        |    |            |              |         |        |      |      |       |
| Reconcile fr   |           |              |         |        |    |            |              |         | hin 22 |      |      |       |
| Total Quar     | ntity 235 | 800          |         |        |    |            |              | Availa  | ble 23 | 5700 |      |       |

The *In/Out* column tells you whether the transaction on that line brought stock in to, or took stock out of, mSupply.

# Stock lines > Status tab (vaccine vial monitoring)

A window appears with 4 columns:

- Date
- VVM status
- Entered by
- Comment

There are two buttons:

- New
- Delete.

This has been specifically designed to use the Vaccine Vial Monitoring (VVM) feature. All vaccines requiring cold storage bear a VVM label which registers cumulative heat exposure over time; the combined effects of heat and time cause the inner square of the label to darken gradually and irreversibly. A comprehensive description of VVM is available in WHO's pdf document accessible. Stock lines of vaccines should have their status VVM labels regularly checked, and assigned to the relevant status; Clicking on the *New* button allows the details to be recorded.

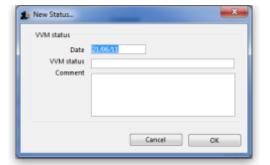

Should a stock line of vaccines have the status 3 (or 4), the Hold checkbox under the **General** tab should be checked.

# Stock lines > Reference documents tab

| eneral Ledger | Status Reference d | locuments    |                   |          |            |   |
|---------------|--------------------|--------------|-------------------|----------|------------|---|
| Upload docum  | nent Dele          | ete document | Download document | Show:    | Show All   | • |
|               | File Name          | Created by   | Created on        | Saved on | Version no | * |

The standard Document Management window appears. See section 18.05. Tender reference documents for more information on the use of such documents.

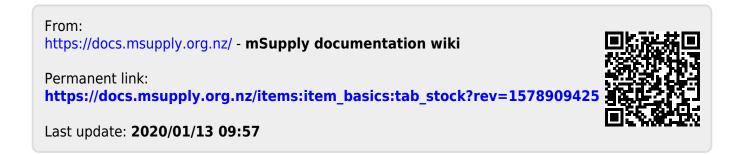